## J LP S#wlss = #v} œy hj hj | hv"w• v

 $+#$  #\$'

1-/35)0G6<D55)+-6<75@07%1%-28: !5)A6  $(0)$  <(7)1 .3&&%2 / D7G(2- % / D<D66A+, ) < A6<5) 9) 77 1, 3+; % (-6<75&E'-C \G+C.%/D<) 4A2 / A7 &)7HJF+;)6)2ID66<)\*32C(-/A6)+;)70)22)/2A<2)/  $/ - <$  " A6 % D66<)  $0.77$  9329% 9%; 9%5@<60%736%2D66<)309%(7)(9)0)1%+5%\*-/@/%7A6 %1 -/35 % 03+C7, %6<200231 / ) 00 77 2 1 78 (7%1  $, 3+; \%$   $) +$ ;  $6B$ 6) 1 % / A7 &) 7H7 A5(  $) < 71$  %  $C58132$  () %  $9@06<3/2)1$  /)'6) +7 $77/1$  $1$ ) +\*) 0 $\times$ ) 5) (1 A22;) 0  $-2$ ( + 93079% $\%$ %1 - %1 - 2) 1 67-11)  $0^\circ$  9% +; % - 2) 1 2A \cdot 77 / - )  $0 +$  .00  $(GP)$  $QPA+FO$  / -7% $QQP$ % $(3+; \%2) +$ ; )6B76) 1 % / A7  $\langle 8 \rangle$  7H7 <D//) 2G1 ) 27(6) 2 77 ) &&) 2 % 744&) 2 1)+2A<<F/ ,3+;%2 78(7%1 1%+%1 6<@1@5% 1)  $+30\%2 - -736\%3$ ; 3/ &) 22), 3+; 9%22% 1  $\circledcirc$  $1 \text{ C}$ (6<) $5/6$  (% \*) 0% %79A+5), %7@6@5% () A2 B+; '6-2@07%1@6(%< A6 1 -27@ %7 / -' 6-7 0).)&&

 $1/351$  + 2; -73( %) 7 9  $\frac{1}{2}$   $\frac{1}{2}$   $\frac{1}{2}$  . )7453.)/7 0A75),3<@6@,3< %0%4&)@0B7@6/A27 % /A4)52;G(\*)0&327@6@9%0)+;)<G1A5)7)7187%7.% % 1 -2() 2/ A44) 2 / -6) && 1 A5)  $7/7$  6 <  $\frac{1}{9}$  72A0 %7 9@0%6<(6%/%5%F+;)0.,3+;)0A+)2(G)26<A0)6  $(0+1)$  2 %  $(0+2)$   $(0+2)$   $(0+3)$   $(0+1)$   $(0+2)$   $(0+2)$ 6<@1@5% @(,%+;31%,@7A56<B2/-9@0%6<7@6@7

 $(0,17^*)/7$   $(7,1659%; 80%1 \cdot 0)$  2 1  $(0665/12)$ H 6%  $\frac{965}{60}$  F+; ) 0 , 3+; % &) 7H/, D< A6 /  $\frac{965}{60}$  7, 5/, ) < /3275%6<7366<B2)/)7,%6<2@0.4A0(@80\*),A5,@7A5 A6\*)/)7)&)7H/ -2A02%+;3&&%&)7H1A5)7%22@0 /D22;)&&%&)7H/)713<+%72-A6%9A+)5)(1A2;-6 %22@0.3&&06<

 $!  $\mathbb{Q}$ ( A/36% 2 %-28:  $!$  5) 2(6 $\lt$ ) 5&) 2 6 $\lt$ 3/ $\mathbb{Q}$ 636$ &)7H7B4867 9@0%6<737%1 % & #\$!( 37  $1 \text{ A5} \rightarrow 1$   $\leq$   $\frac{1}{2}$   $\leq$   $\frac{1}{2}$   $\leq$   $\frac{1}{2}$   $\leq$   $\frac{1}{2}$  $'$  <A57 -6 ) 6) 77 ) 55) &) 7H7B4865% % 9@0%6<7@631 1) 57 % 6<A0 - 6-1 @ - 2'6 &) 7H7%94 9%: 1  $\textcircled{3}$  % - /-0C+, % A6 0 531 &30 %7% %  $J$  +;) 6BGI 453.) / TF2/) 7 ")0)A6%< )10B7)7&)7H,%6<2@0%7@9%0B5(&)%-28: !6<C7 0A4A65) %<A57 9%2 6<F/6A+ ,3+; 0@6( %  $/(A4)52$ ; G $'(A4)2$  0@7,  $\%$ C 1) +  $\%$  0 $($ G &) 7H7B4867 ,  $%2@B($ 

 3672A<(1)+%5A7)+780%.(326@+3/%&0%/37%.3&&  $\%6C$  6%53/  $\frac{8}{2}$  6<D9) + 5A7) +) %, @77A5A \*DDD77 / ) @  $(0+;)$  2 3&&/%77-27@66%0%5A7 $(+)$  2.) OD  $($  /-%5A7 $)$  +) 7 A69@0%6<(%<)!.##0!.".-7& 4A0(%.3&&5%\*D27

 $(D9)$  7) < G 0A4A6 %  $)0\%$ ")0) /-9@0%6<7@6%A6%4%4B5&%06<A0A,)</D<)0B5(&)  $/$   $\circ$   $\circ$  $6 < D9$ ) +546 $<$ 7  $\frac{9}{4}\%$  ( 1) +  $\frac{9}{6}$  ) +) 5) 7 A6 /%7-276 % 4%4B5 )+; 1@6-/ 5A6<A5) %,39@ /-<@5C0%+  $(+;)702/6J18$ ) $7H7B5 < 87@2$ 

 $-61$  A7 1 3 <  $+$ %  $($  %  $)$   $+$  A51 87% C7 %4%4B5)+;1@6-/5A6<A5)A6 /%7-276A6B5.0))+;/-6J\$I &)7H7 D21%+@&%2 6<D9)+ 1%5%(A/5A6<)-6D21%+@&%2 0)6<B5(0)' 367%25% /F0D2@0C6<D9)+(%5%&3(0)6<%  $0\sqrt{432}$  % % 5A7(+)  $\sqrt{50}$ 7)/-27)6<%,@7A55A7)+\*D0D7  $6 < D9$ ) +) 6  $5A7 + 7$ )  $(D00 + 1)$  2  $$ 1-27% % / D97] < G$ 30(%032

## **GIMP tipp: szövegegyesítés**

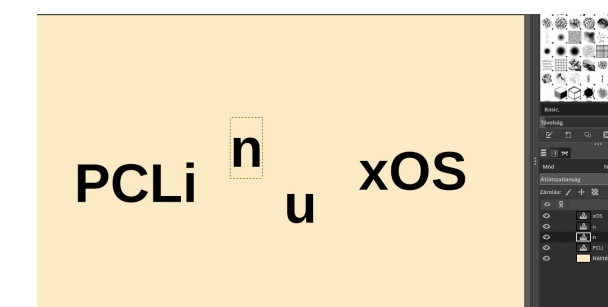

Ezt követően az **Áthelyezés** eszközt fogjuk használni. Ez az **Eszközök fül** bal felsősarkában található. A Gimp-ben bármi mozgatásához előbb ki kell választanod a **Rétegek fül**-nél. Ha már kiválasztottad az **Áthelyezés** eszközt, kattints a kis "**u**"-t tartalmazó rétegre. Ez lehetővé teszi csak annak az elemnek mozgatását a lapon. Vidd közelebb a kis "**n**" betűhöz. Mivel fekete betűt használok világos krémszínű háttér előtt, könnyedén rá tudom húzniaz **u**-t az **n** egyik oldalához, úgy tűnik, illeszthetőek egymáshoz. Ám, amikor egy sorba rendezzük a többi elemmel, a sarkok túlnyúlnak és rondán néznek ki.

Ennek kijavítására, használd a **Radíreszköz**-t. Használj kemény kerek ecsetet 70 pixel és 100 keménység beállítással. Gondoskodj az "**u**" rétegének kiválasztásáról és utána a Radíreszközzel távolítsd el az "**u**" betű bal oldalának felét. Ezután csináld meg ugyanezt az "n" betű jobb oldalán. Most valahogy így kell kinéznie. (A12) Most már csak egyszerűen ki kell választani az "**u**" betűt és az **Áthelyezés** eszközzel az "n" része fölé. Ezután jön a pontosítás. Használd a szemedet az elrendezéshez, (Bízd magad a szívedre és a szemedre, bárcsak az enyém még mindig olyan jó lenne!) ám ha kell, az igazításhoz egy függőleges vonal segíthet a pontosságban. (L. A9, A10, A11, A12).

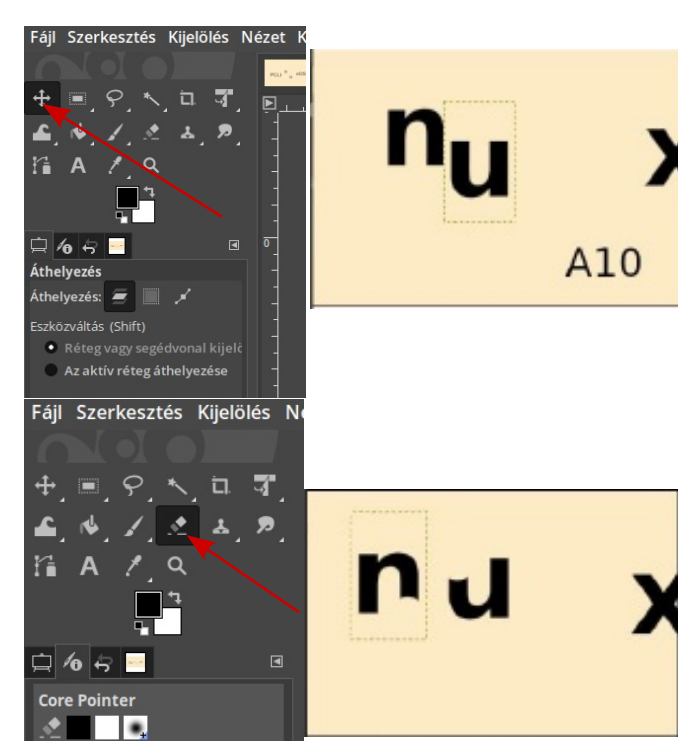

Egy segédvonal lehetővé teszi az összerendezendő különféle részek pontos

Menj a lap tetején lévő számozott mércéhez és kattints az egérrel és húzd le a mércét nagyjából a lap háromnegyedéhez, ezután engedd el. Így lesz egy

sorba rendezését.

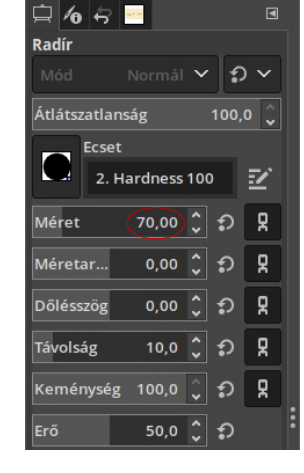

egyenesed, ahol az összes betűt sorban rendezheted. (L. A5b jobbra fönt.)

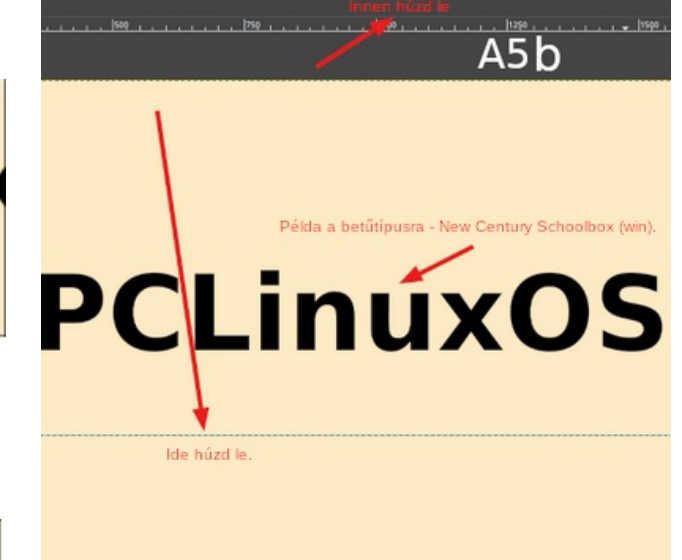

Amikor már megfelelőnek találod a két darabot, ezután gondoskodnunk kell, hogy azokatne lehessen külön mozgatni. Ehhez egyszerűen kattints az "**u**"-t tartalmazó a rétegrea réteg fülön és válaszd az **Összefésülés lefelé**-t. Ez a művelet egyesíti a két karaktert, így egy elemként mozgathatóak. Emellett, ezek egy réteggéválnak. Innentől kezdve csupán az **Áthelyezés** eszközt kell használni a darabok összerendezéséhez, hogy teljes legyen a szó. Használd a szamárvezetőt. A finom mozgatáshoz használd a billentyűzeten a fel és a le, valamint a balra és a jobbra nyilakat. Amikor tetszik az illeszkedésük, gondoskodva arról, hogy a karakterek között távolság azonos legyen, kattints az **xOS** rétegére és ismét használd az **Összefésülés lefelé**t. Ezt csak még egyszer kell megismételned és a szó teljesen egyé válik miközben csak 2 réteg marad a **Réteg fül**-ön. A szöveg réteg és a háttér.

 $\lt$  \* # ( ). " ") 0)  $\lt$ ) 0 % 6  $\lt$ D9) + 5A7) +A2 /%7-279%3(%,)0;)<,)7)(9A+)0)+)6)2%/A6<6<C7 %39@'6%/)00

#A+F01)276(0)%9A+0)+)66<D9)+)7)+; \*@.0&%>2@07%0@&%27D50D1%,@7A55A7)+A7A6'6%/  $%$   $(+;)7$  2  $6 < D9$  +  $547$  +  $7$  1)  $27$  1 <@07%0D2@0C)0)1/A27,%6<2@0,%73163/1@6-/  $453.$ )  $78$ ) 2